## **Simple Linear Regression**

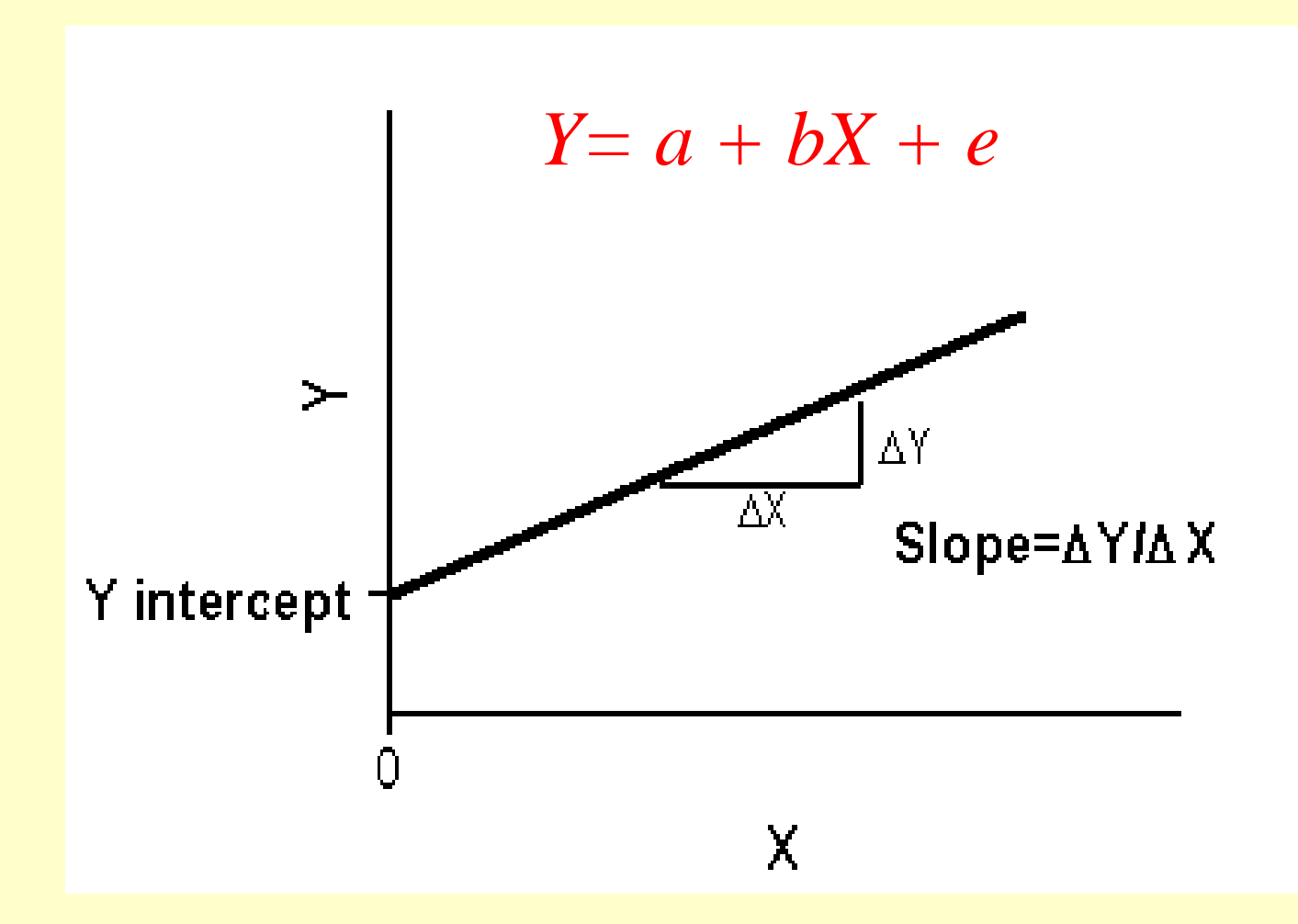

**http://www.pelagicos.net/classes\_biometry\_fa18.htm**

# **Reading - Field: Chapter 7**

### AIMS

- Understand linear regression with one predictor
- Learn how to assess fit of linear regression Total Sum of Squares Model Sum of Squares Residual Sum of Squares F R 2
- Learn how to do Regression with R
- Interpret regression model results

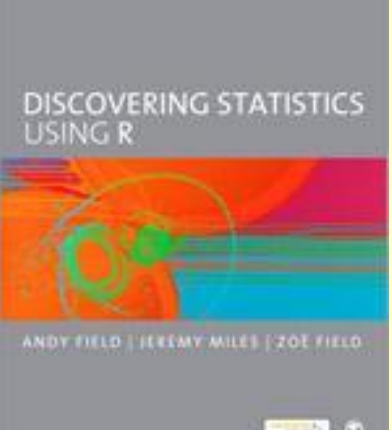

## **What is a Regression**

The generic term Regression refers to methods that allow the prediction of the value of one (dependent) variable from another (independent).

Regression methods are based on various conceptual models of relationship between these two variables.

Examples include:

- Linear / non-linear regression
- Simple / multiple regression

## **What is Simple Linear Regression**

Most simple version of regression:

- One independent variable
- Linear relationship

Tests hypothetical model of a linear relationship between two variables:

- Dependent (outcome): Y axis
- Independent (driver): X axis

## **Simple Linear Regression - How to**

Identify the line that best describes relationship between X and Y variables

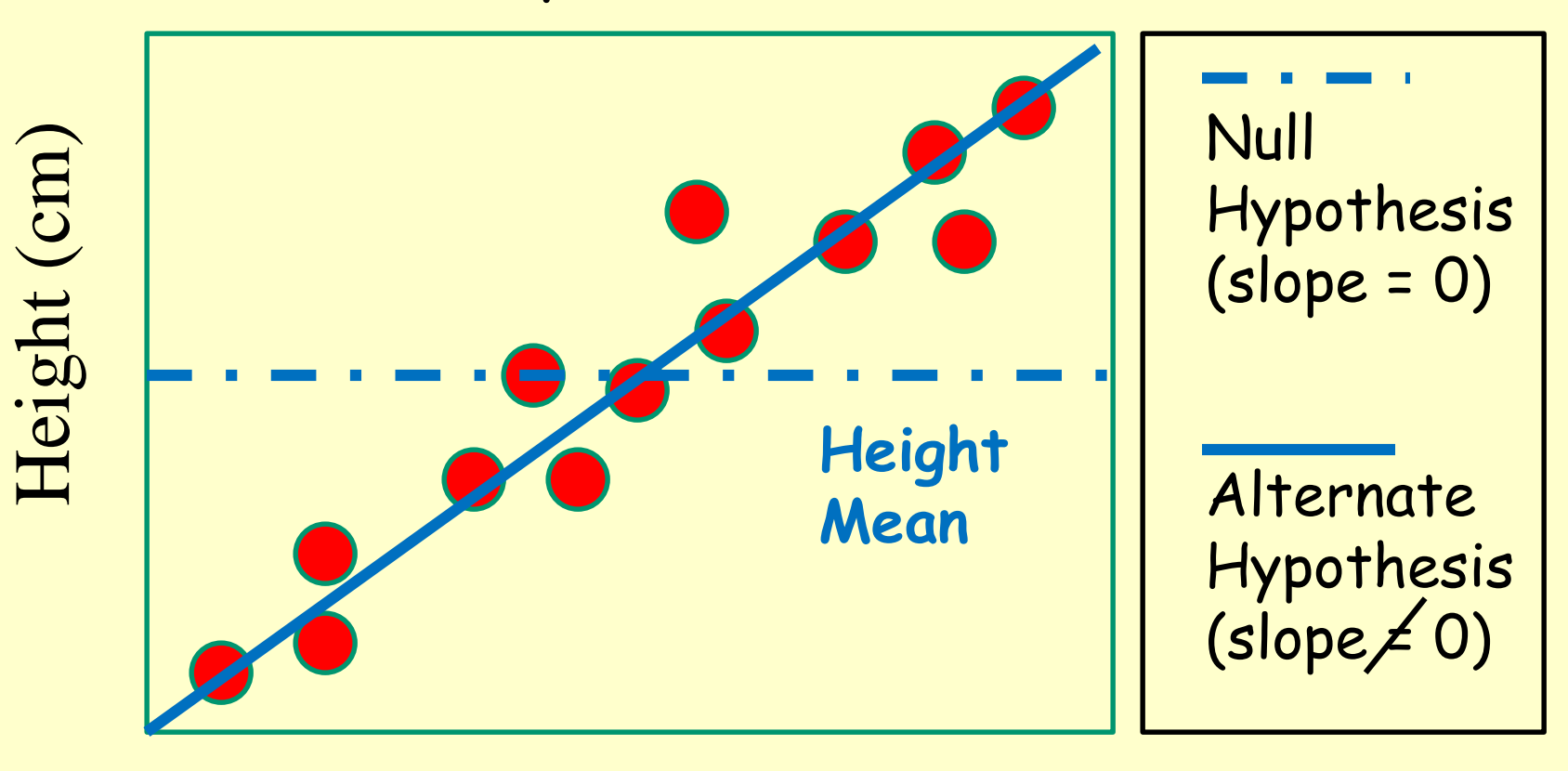

Milk Consumption (l)

## **Describing a Straight Line**

Model uses linear relationship between X and Y:

$$
Y_i = b_0 + b_1 X_i + \varepsilon_i
$$

- $\epsilon$  i Error (unexplained portion of variation ~ N (μ, σ))  $\begin{aligned} \mathbf{Y_i} &= \mathbf{b_0} + \mathbf{b_1} \mathbf{X_i} + \mathbf{\varepsilon_i} \ \mathbf{\varepsilon_i} \end{aligned}$ <br>  $\begin{aligned} \mathbf{P_i} &= \mathbf{F} \mathbf{F} \mathbf{F} \mathbf{F} \mathbf{F} \mathbf{F} \mathbf{F} \mathbf{F} \mathbf{F} \mathbf{F} \mathbf{F} \mathbf{F} \mathbf{F} \mathbf{F} \mathbf{F} \mathbf{F} \mathbf{F} \mathbf{F} \mathbf{F} \mathbf{F} \mathbf{F} \mathbf{F} \mathbf{F} \mathbf$
- $b_i$ 
	- Regression coefficient for predictor variable
		- Gradient (slope) of the regression line
		- Direction / Magnitude of Relationship
- $\cdot$  b<sub>0</sub>
	- Intercept (value of  $Y$  when  $X = 0$ )
	-

## **Intercepts and Gradients**

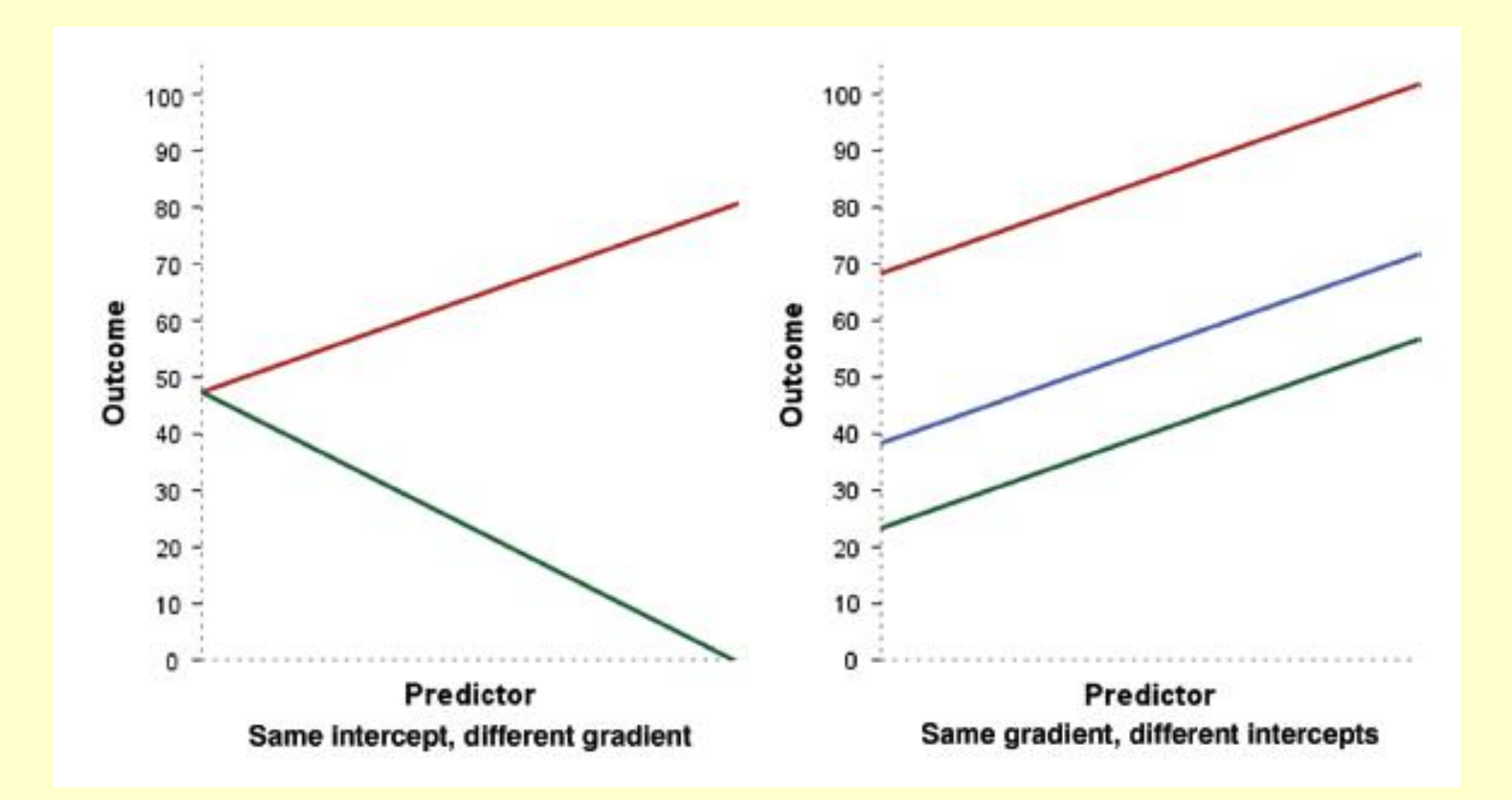

## **Calculating Slope of Best-fit Line**

**The Regression Coefficient = Slope of Best-fit Line**

Covariance between X and Y divided by the variance in X

$$
Variance = \frac{\sum (Xi - \overline{X}) (Yi - \overline{Y})}{(n-1)}
$$
  

$$
b = \frac{\sum (Xi - \overline{X}) (Xi - \overline{X})}{Variance = \frac{\sum (Xi - \overline{X}) (Xi - \overline{X})}{(n-1)}}
$$

Quantifies best-fit slope of line relating X and Y variables

$$
Y=a+bX+e
$$

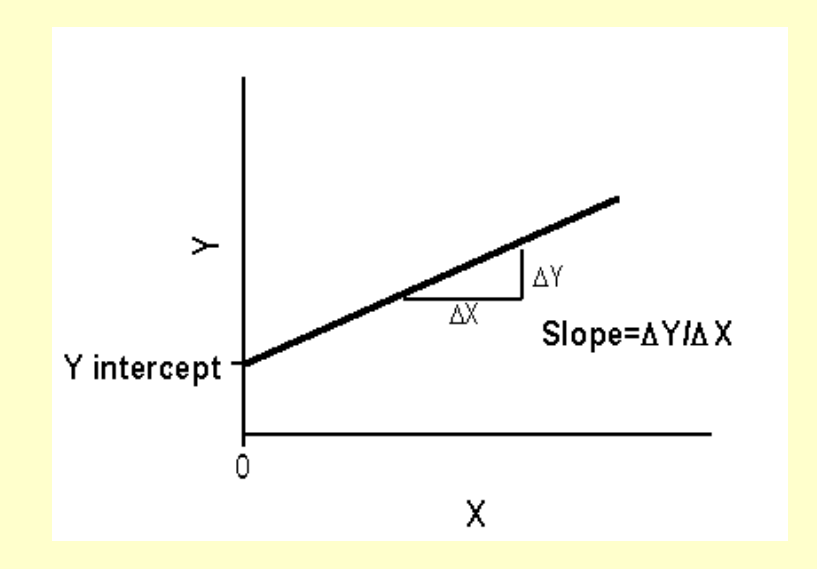

### **Linear Regression - Assumptions**

Linear Regression makes four assumptions:

- (In addition to reliance on "random sampling").
- Variables either interval or ratio measurements.
- Variables normally distributed. No Outliers.
- Linear relationship between the two variables.

## **How Good is the Fit of the Model**

Regression line is based on observations. But, this model might not reflect reality.

- We need a way of testing how well the model fits the observed data: similar to a variance
- Sum of Squares: Sum of the squared deviations (both positive and negative)
- Mean Square: Sum of Squares divided by the degrees of freedom

## **Measuring Fit**

### Calculate squared deviations for all data points

Sum of Squares: sum of all squared differences between observed and modeled Y values

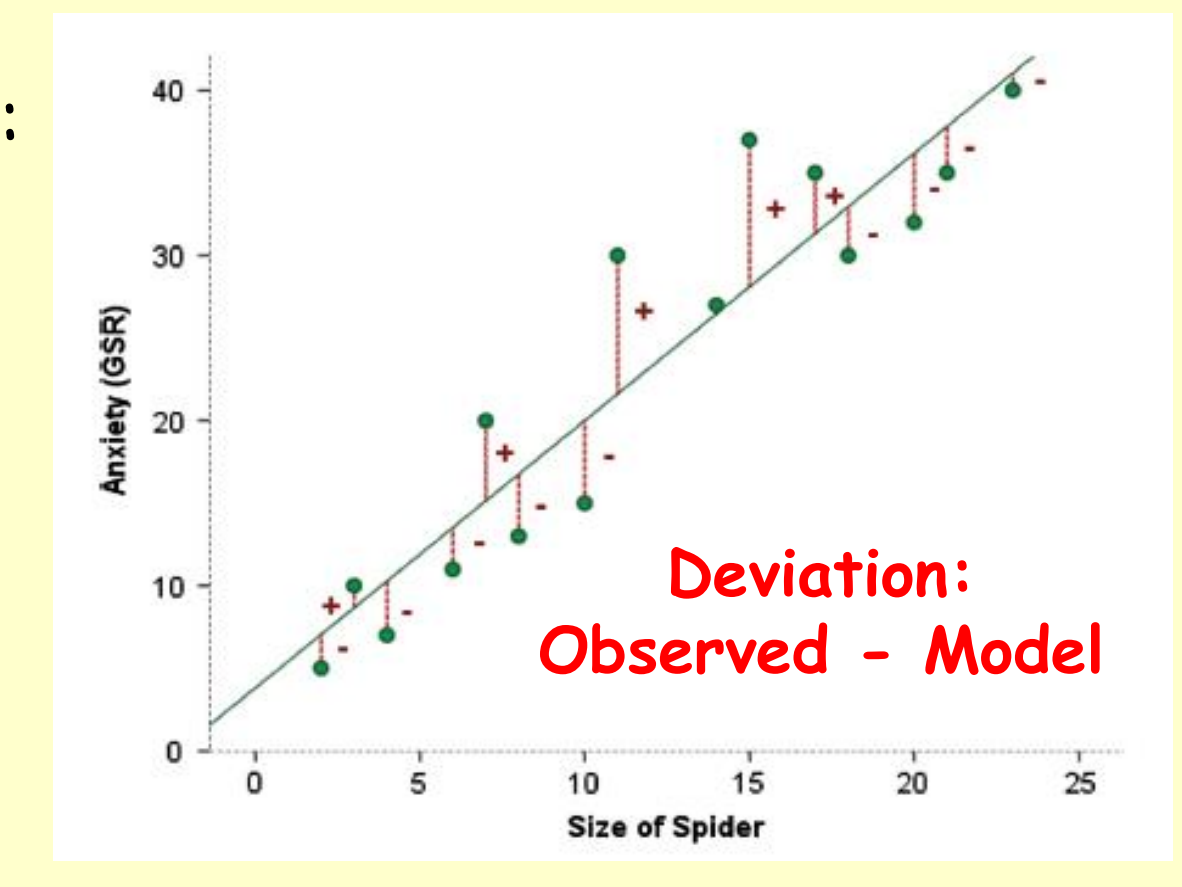

**Sum of Squares: Σ (Deviations) ^2**

## **Three Different Sum of Squares**

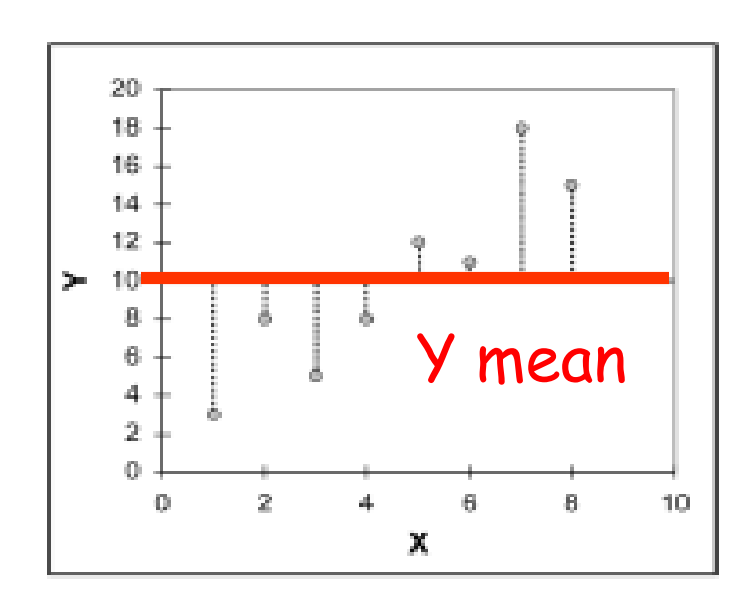

### $df =$  sample size - 1  $\sum (yi - Y mean)^2$

 $SS<sub>T</sub>$  uses the differences between the observed data and the mean value of Y

 $SS_T$  - Total SumSquares

Squared difference between observed Y values and their mean Y mean  $\vert$  calculated from the data

**Sum Squares:** 

**Mean Squared:** 

SumSquares / df

## **Three Different Sum of Squares**

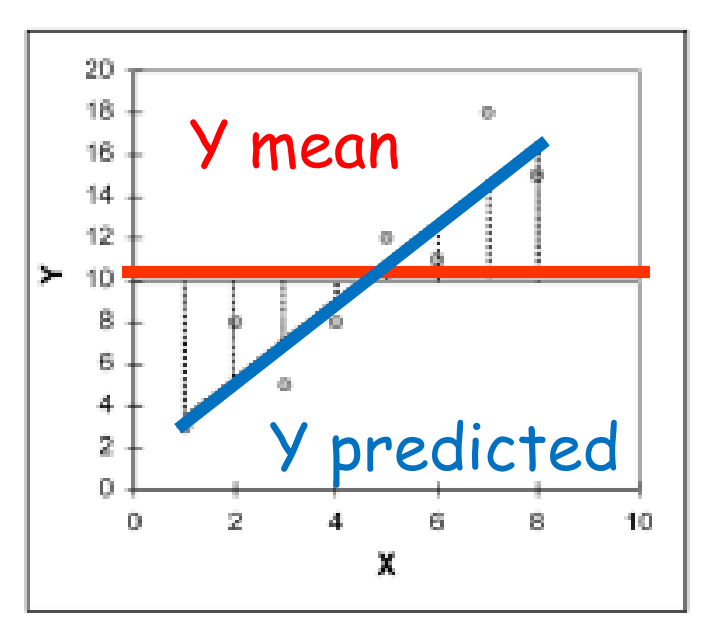

### **df = 1 (linear model)**

SS<sub>M</sub> uses the differences between the mean value of Y and the regression line SS<sup>M</sup> Model SumSquares

> Squared difference between predicted Y values from regression model and mean of Y data **Sum Squares:**

Σ (Y predicted – Y mean) ^2

**Mean Squared:** 

SumSquares / 1

## **Three Different Sum of Squares**

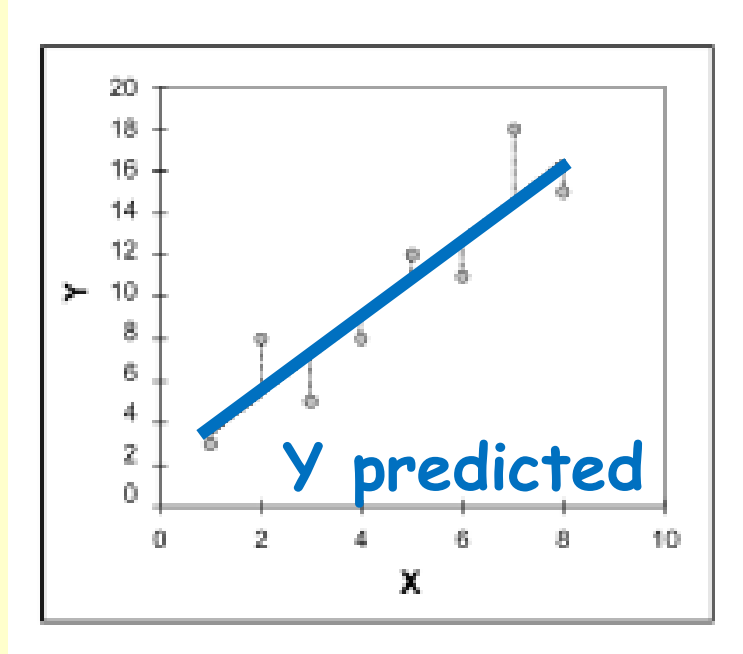

### **df = sample size - 2**

 $SS_R$  uses the differences between the observed data and the regression line

 $SS_{R}$ Residual (Error) SumSquares

Squared difference between predicted Y values from regression model and observed Y data

**Sum Squares:** 

Σ (Yi – Y predicted) ^2

**Mean Squared:**

SumSquares / df

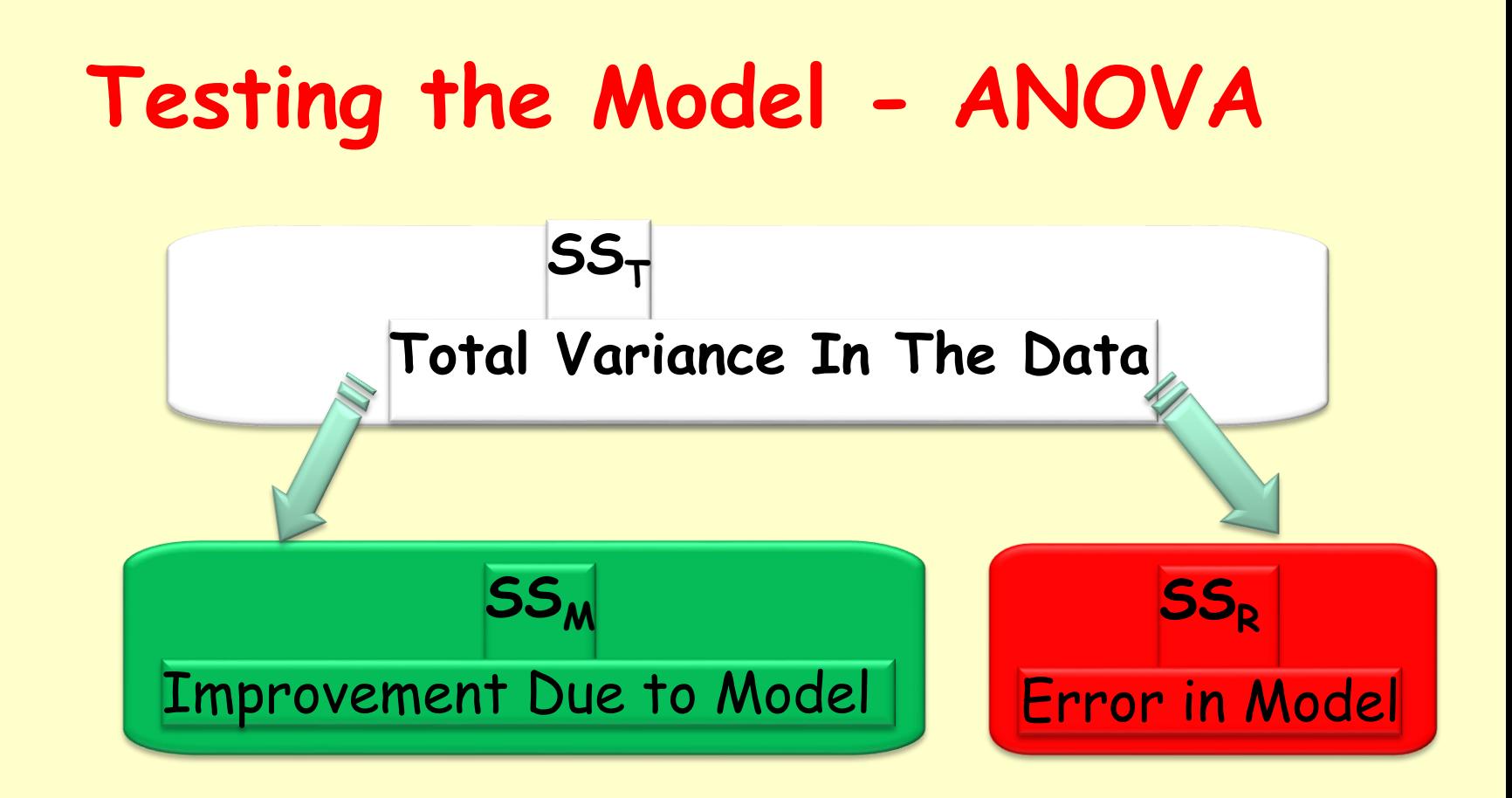

If model results in better prediction than using the mean, then we expect  $SS_M$  to be much greater than  $SS_R$ 

## **Linear Regression -Output**

### Variable List

a. Predictors: (Constant), Advertsing Budget (thousands of pounds)

b. Dependent Variable: Record Sales (thousands).

Sum Squares

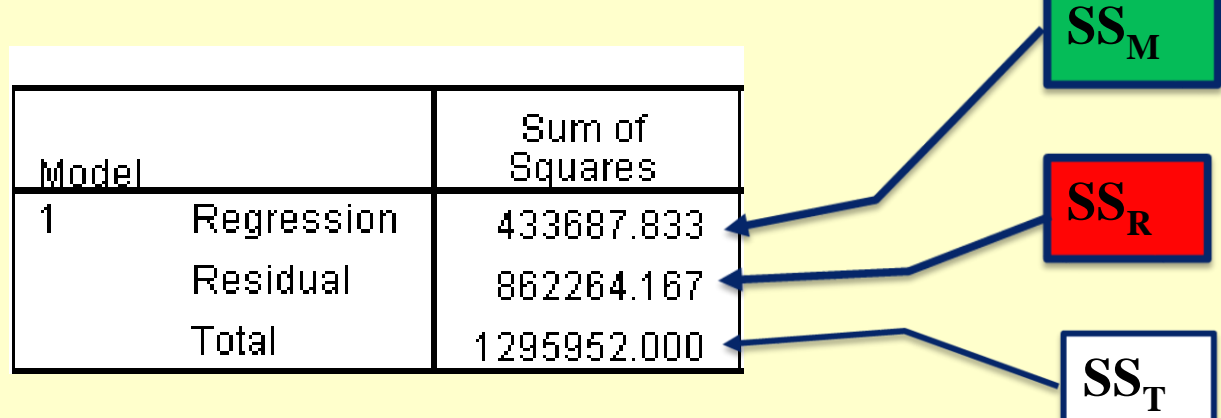

#### Mean Squares

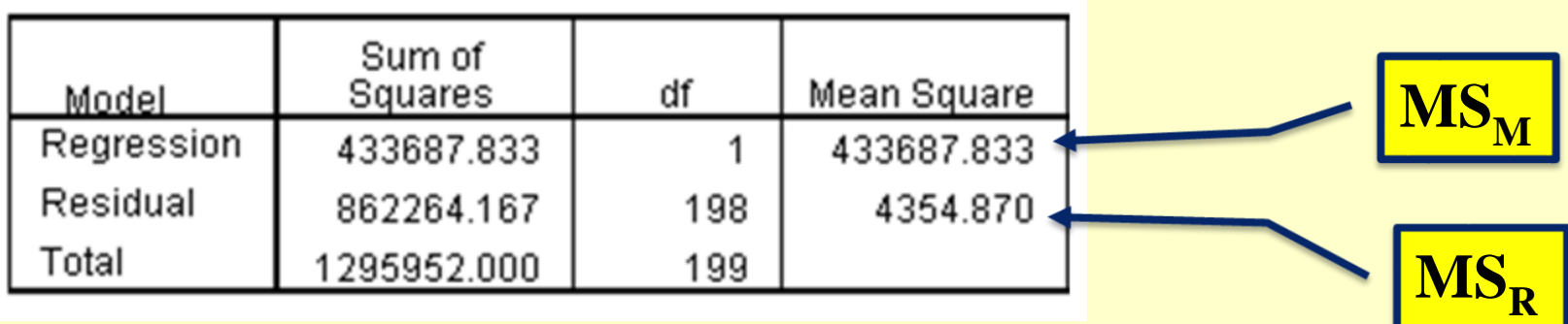

## **Testing the Model: R squared**

R 2 - Coefficient of Determination

The proportion of total variance accounted for by the regression model

Ranges from 0 (none) to 1 (all)

*T M SS*  $R^2 = \frac{SS}{cc}$ 2 =

## **Testing the Model: F Test**

F statistic: Mean Squares Ratio

- Sums of Squares: sums of squared deviations
- Calculate averages called Mean Squares, MS

### **F statistic =**

ratio of model MS (regression variance) divided by residual MS (error variance)

$$
F = \frac{MS_M}{MS_R}
$$

NOTE: F ranges from 0 to a very large number The larger the F value, the stronger model

## **Linear Regression: An Example**

- A record company boss is interested in predicting record sales from advertising.
- Data: AlbumSales.xlsx – 200 different album releases
- Outcome variable:
	- Sales in first week after release
- Predictor variable:
	- Amount (£s) spent promoting record before commercial release

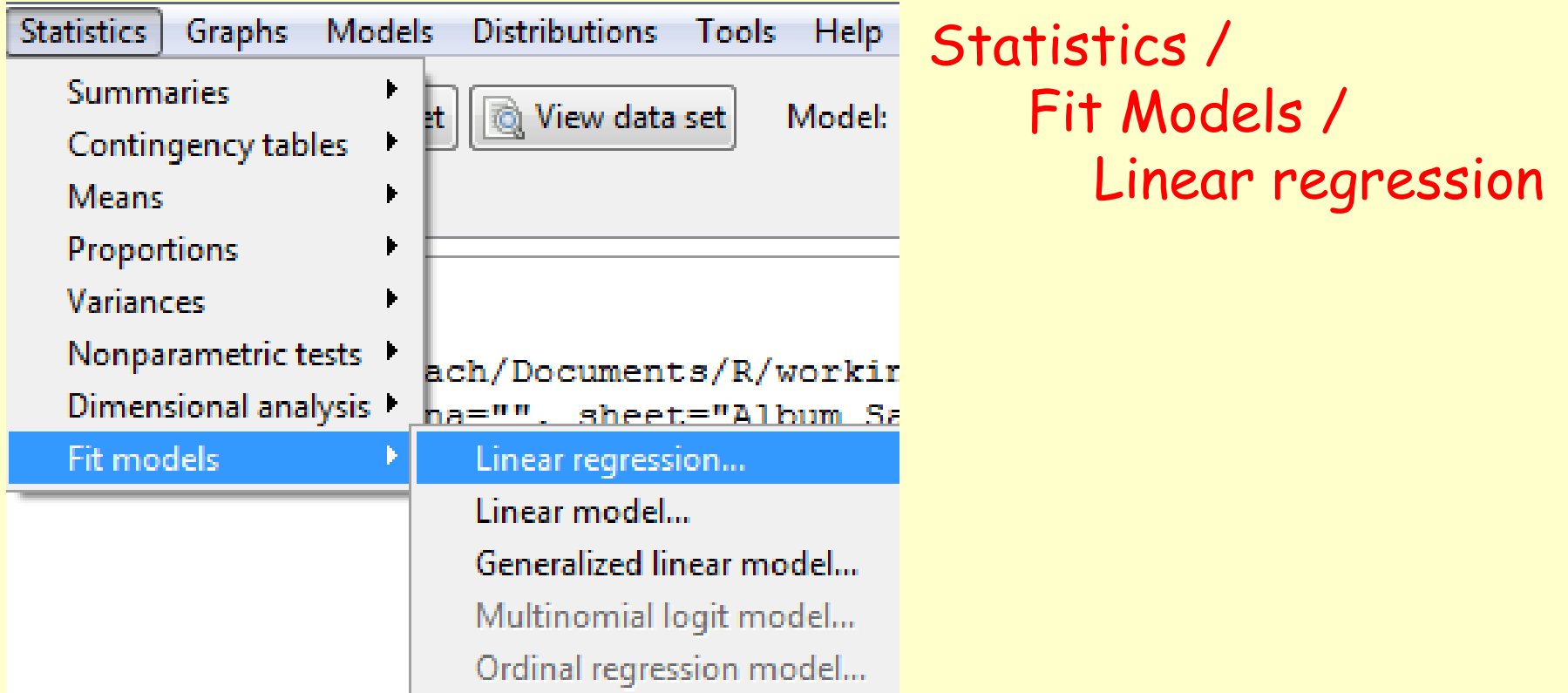

• Linear Regression:

o 1 Response Variable, 1 (or more) Explanatory Variables

• Linear Model:

o 1 Response Variable, 1 (or more) Explanatory Variables

In Rcmdr: Statistics / Fit Models / Linear regression

- We run a regression analysis using the Im() function NOTE: lm stands for 'linear model'.
- This function takes the general form: newModel<-lm(outcome ~ predictor(s), data = dataFrame, na.action = an action))

> albumSales.1 <- lm(album1\$sales ~ album1\$adverts)

> using  $data = nameOfDataFrame)$ , albumSales.1 <- lm(sales ~ adverts, data = album1)

## **Linear Regression in Rcmdr: How to**

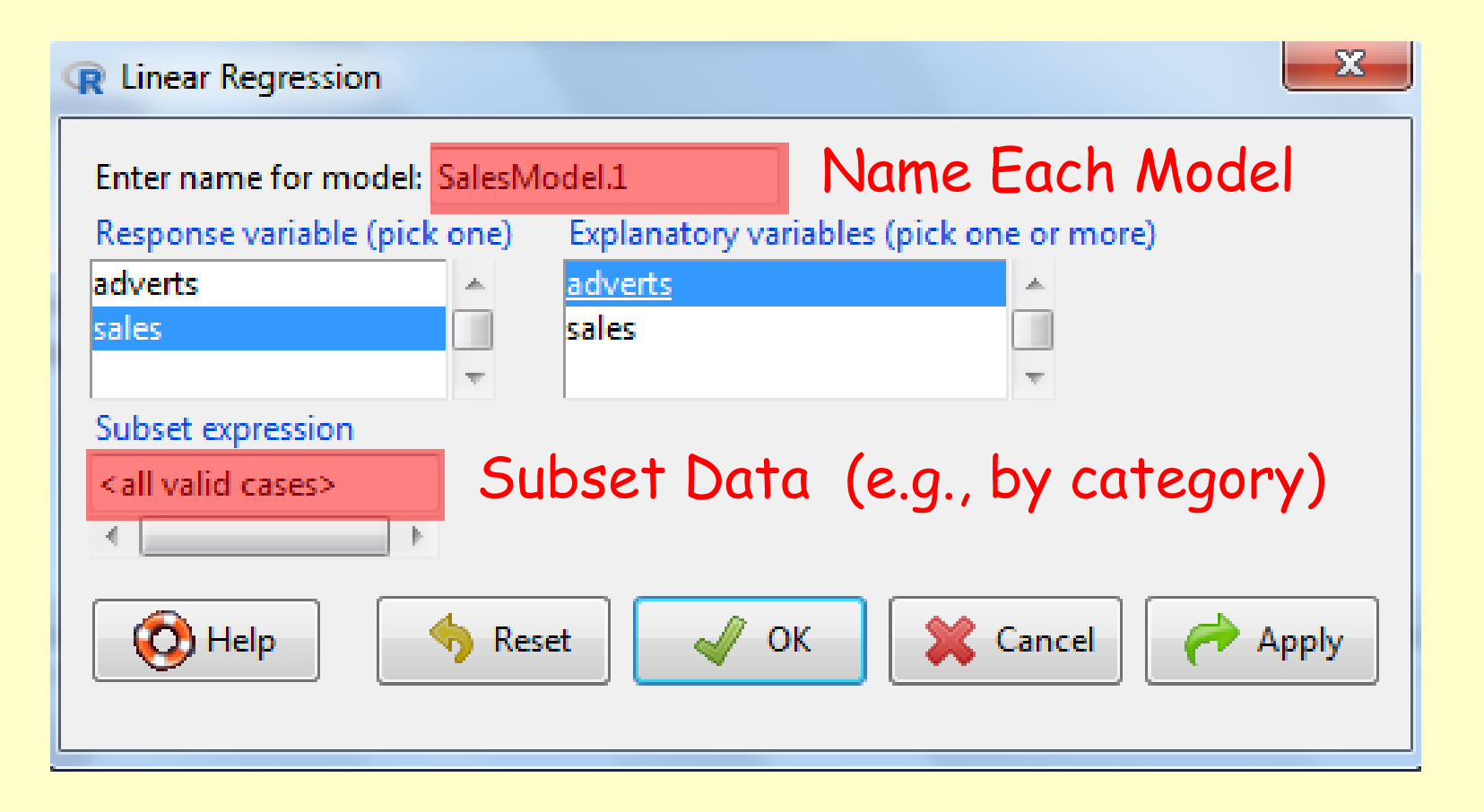

Name the Model – to track the results

Select Dependent / Independent Variables

## **Linear Regression in Rcmdr: How to**

- > SalesModel.1 <- lm(sales~adverts, data=sales)
- > summary(SalesModel.1) Created a new object
	- ➢ Output:
	- Call: lm(formula = sales ~ adverts, data = sales) (linear model, sales is a function of adverts)

• Residuals: (Observed – Model) Distribution of model residuals

> Min 1Q Median 3Q Max -152.949 -43.796 -0.393 37.040 211.866

• Coefficients:

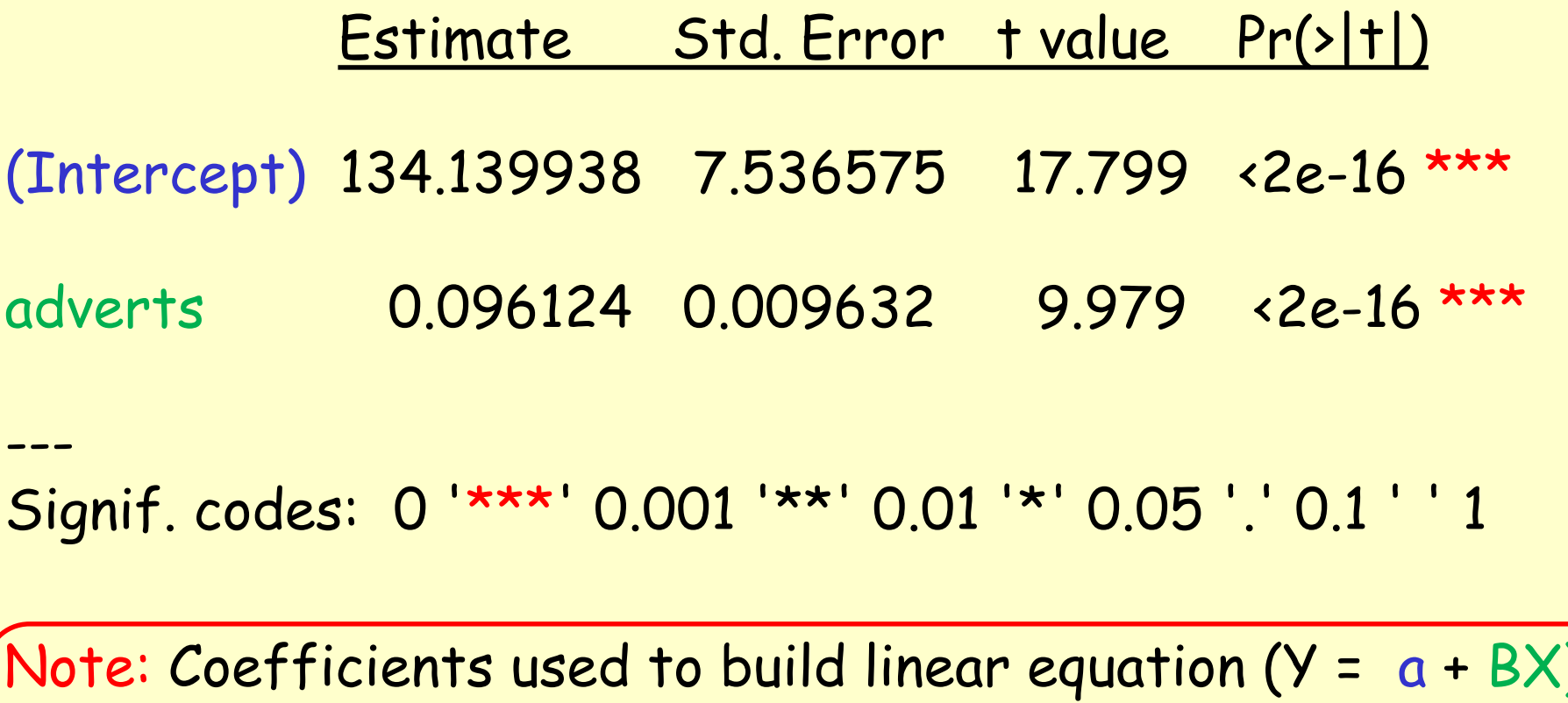

Sales = 134.139 (+/- 7.53 S.E.)+(0.096 (+/- 0.009) \* Adverts)

Sales = 134.139 (+/- 7.53 S.E.) + (0.096 (+/- 0.009) \* Adverts)

Int. 95% C.I. = 134.139 +/- 14.759 = 148.898 to 119.380 Slope 95% C.I. = 0.096 +/- 0.017 = 0.11364 to 0.07836

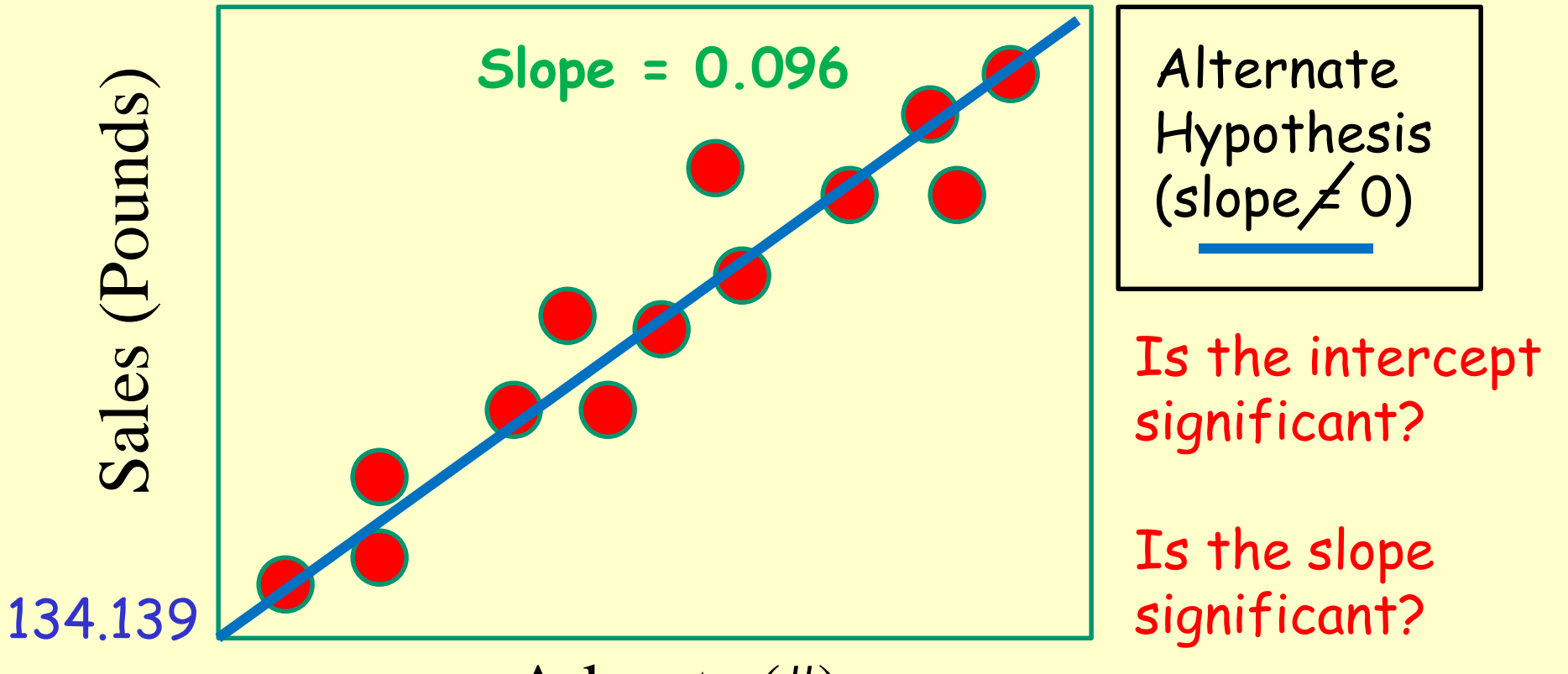

Adverts (#)

• R-squared, F-statistic, p value:

Residual standard error: 65.99 on 198 degrees of freedom

Multiple R-squared: 0.3346

Adjusted R-squared: 0.3313

F-statistic: 99.59 on 1 and 198 DF

p-value: < 2.2e-16

Multiple R<sup>2</sup>: 0.3346

Proportion of variance in the sample explained by model.

$$
R^2 = 1 - \frac{SS_{residuals}}{SS_{total}}
$$

Equal to squared Pearson correlation coefficient.

Adjusted R<sup>2</sup>: 0.3313

Measure of loss of predictive power (shrinkage in regression).

$$
R_{adj}^2 = 1 - (1 - R^2) \frac{n-1}{n-p-1}
$$

Tells us how much variance would be accounted for if model had been derived from the population from which the sample taken. Adjusted by: n and p. (n = sample size) (p = independent variables)

• Why use the Adjusted R-squared?

Because R<sup>2</sup> quantifies how well a model fits the data, we could easily pick the model with the larger  $R^2$ , the best fit.

Model with more parameters will be able to bend and twist the best-fit line to come closer to the points, and will have a higher R<sup>2</sup>. There is no penalty for adding more parameters.

Thus, if you use  $R^2$  as the criteria for picking the best model, you will usually pick the model with the most parameters.

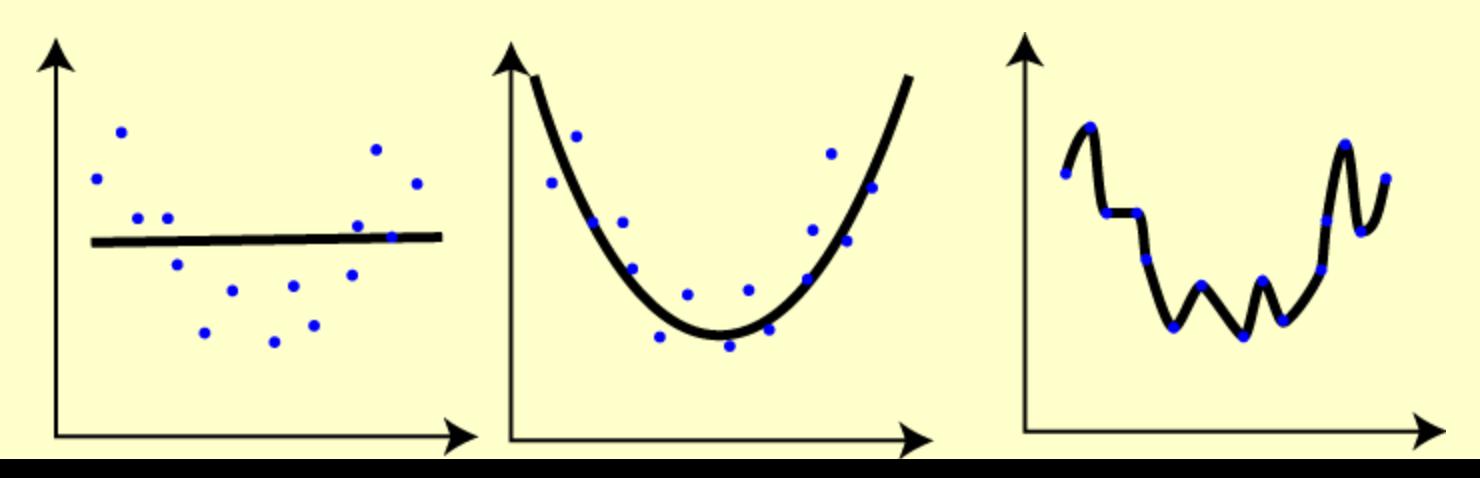

## **Linear Regression Residuals**

### **Output:**

### Residuals (look for normality) and perform test

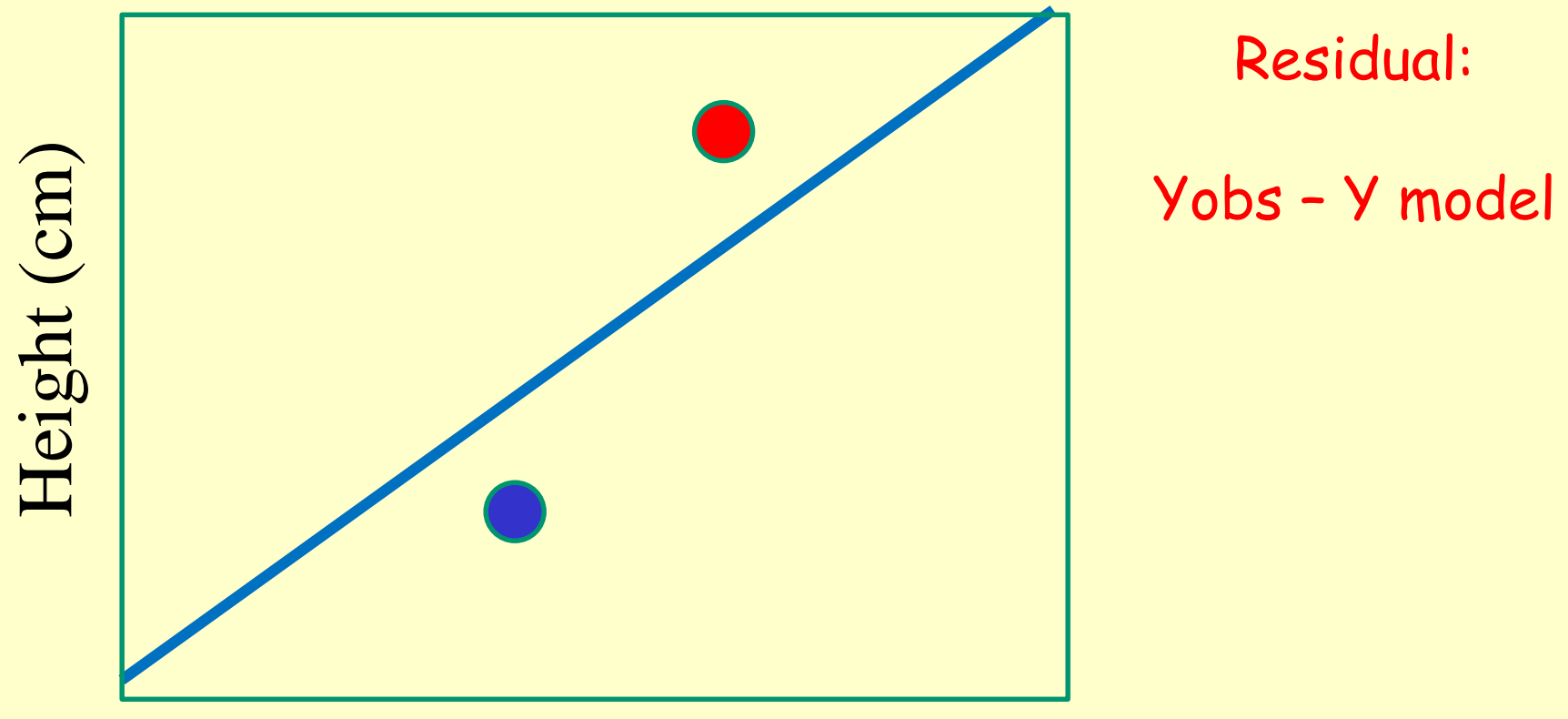

Milk Consumption (l)

## **Independence & Homoscedasticity**

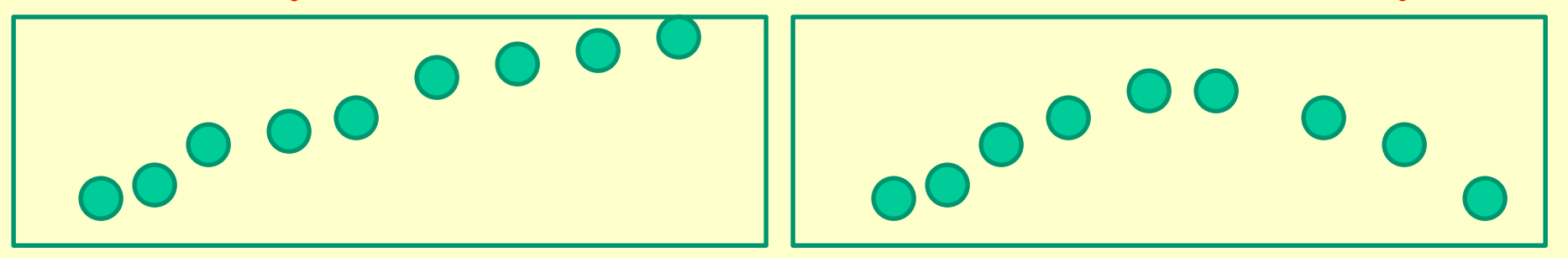

Errors are not independent: obvious linear or non-linear patterns

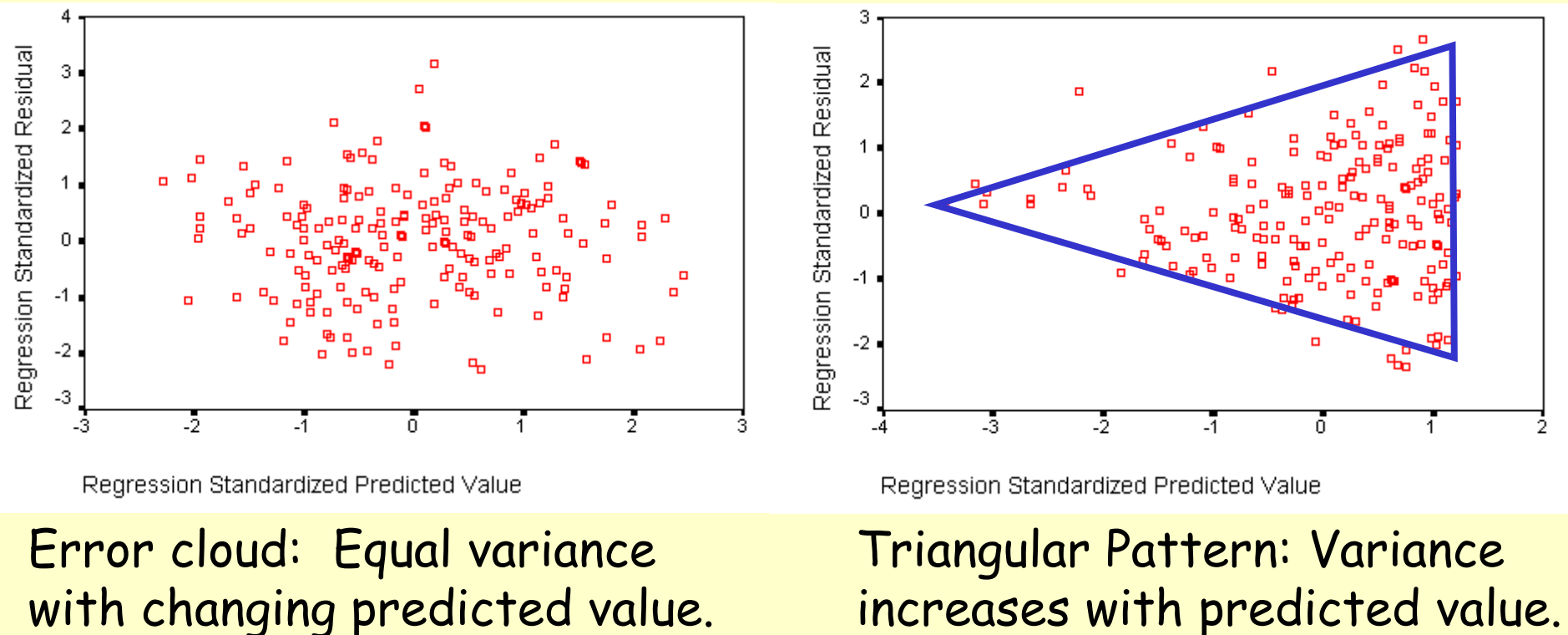

with changing predicted value.

- Testing for normality, after the regression: o Normality of Errors:
	- o Homoscedasticity of Errors:
	- o Independence of Errors:
	- Extracting more data from the regression output:

SalesModel.1 is an object made up of 12 datasets

```
Environment History
                                    — 6
OF EXAMPLE Import Dataset
                              \equiv List \bullet \mid \circGlobal Environment +
                         ΙQ
RegMode... List of 12
OsalesMo... List of 12
  coefficients : Named num [1:2]...
   ..- attr(*) "names")= chr [1:2...]residuals : Named num [1:200] ...
   ..- attr(*) "names")= chr [1:2...]effects : Named num [1:200] -2...
   ..- attr(*, "names")= chr [1:2...
  rank : int 2fitted.values: Named num [1:20...
   ..- attr(*) "names")= chr [1:2...]assign : int [1:2] 0 1
  qr:List of 5
   ..$ qr : num [1:200, 1:2] -14...
   \ldots \ldots attr(*, "dimnames")=Lis...
   .. .. ..$ : chr [1:200] "1" "2...
   .. .. ..$ : chr [1:2] "(Interc...
   \ldots \ldots attr(*, "assign")= int …
   ..$ qraux: num [1:2] 1.07 1.06
   ..$ pivot: int [1:2] 1 2
```
> SalesModel.1 <- lm(sales~adverts, data=sales)

> summary(SalesModel.1) MODEL RESULTS

> anova(RegModel.1) F TESTS RESULTS

Analysis of Variance Table Response: sales Df SumSq MeanSq Fvalue Pr(>F) adverts 1 433688 433688 99.587 <2.2e-16 \*\*\* Residuals 198 862264 4355

--- Signif. codes: 0 '\*\*\*' 0.001 '\*\*' 0.01 '\*' 0.05 '.' 0.1 ' ' 1

> scatterplot(sales~adverts, reg.line=FALSE, smooth=FALSE, spread=FALSE, boxplots=FALSE, span=0.5, ellipse=FALSE, levels=c(.5, .9), data=sales)

> scatterplot (sales~adverts, data=sales)

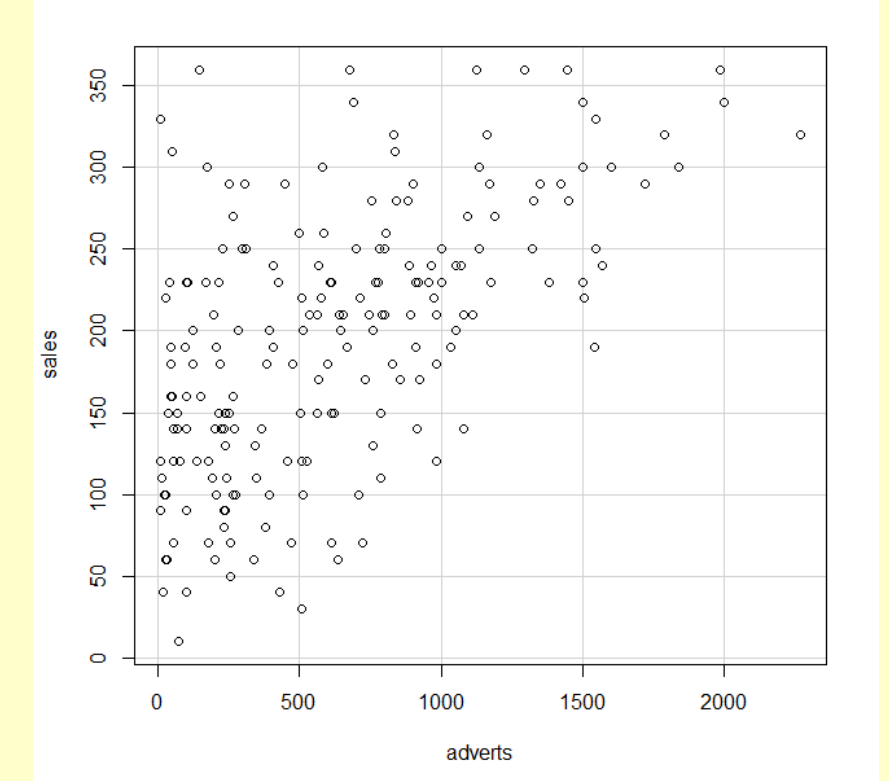

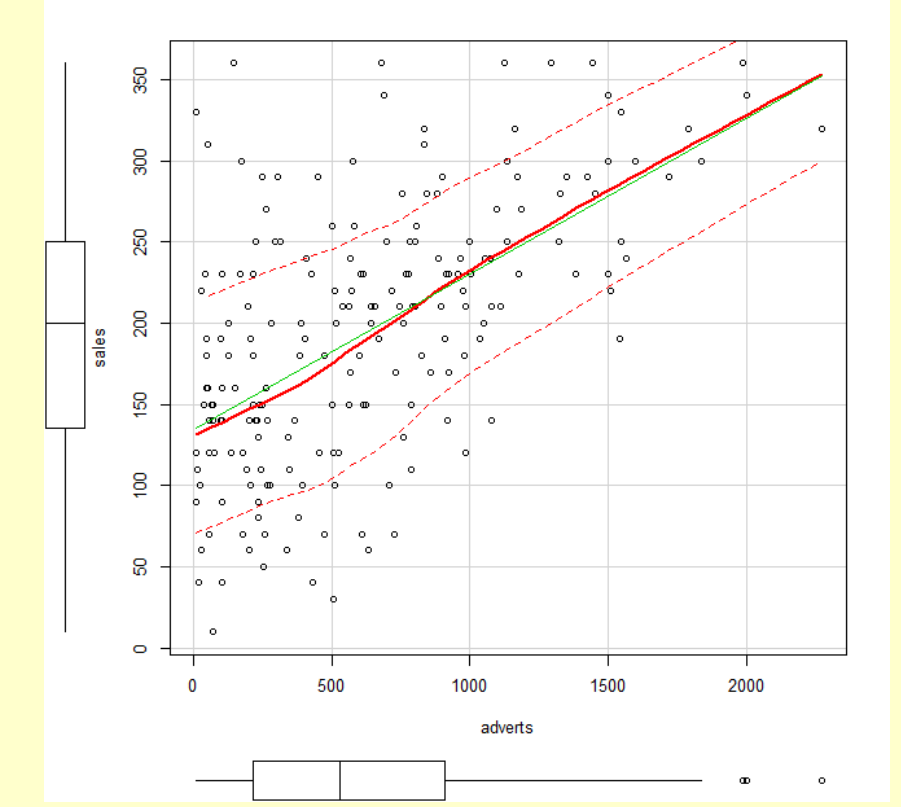

> res <-residuals(RegModel.1)

> normalityTest (~res, test="shapiro.test")

Shapiro-Wilk normality test

data: res

 $W = 0.98995$ , p-value = 0.1757

Scatterplot of the residuals (y axis) as a function of the adverts (x axis)

> x <- adverts

> y < res

> scatterplot (res~x, reg.line=FALSE

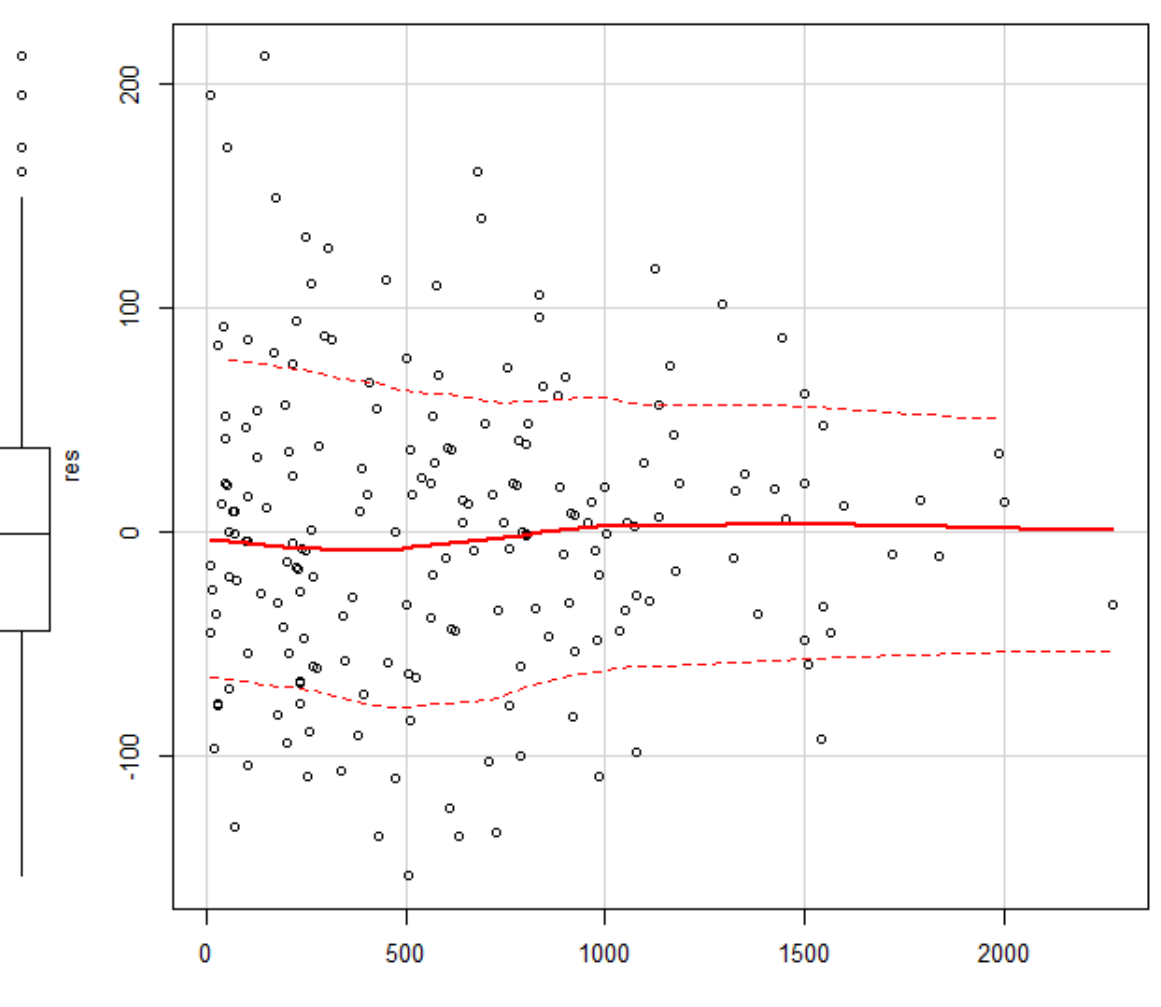

х

 $\circ$ 

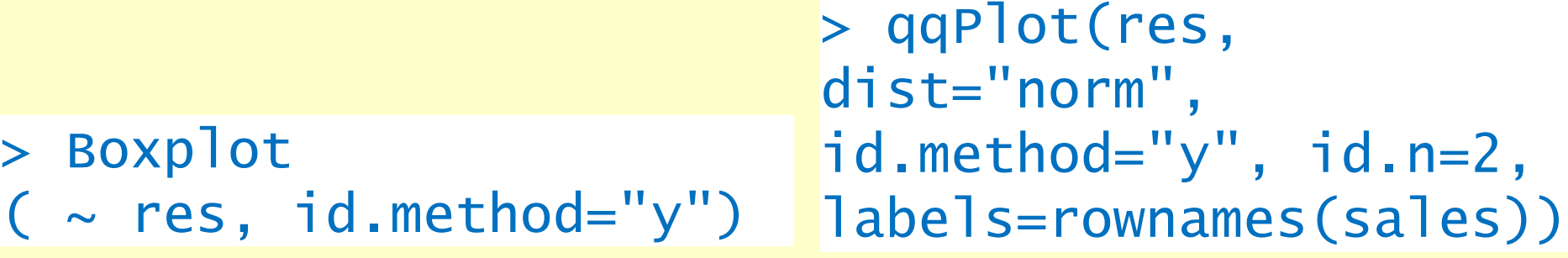

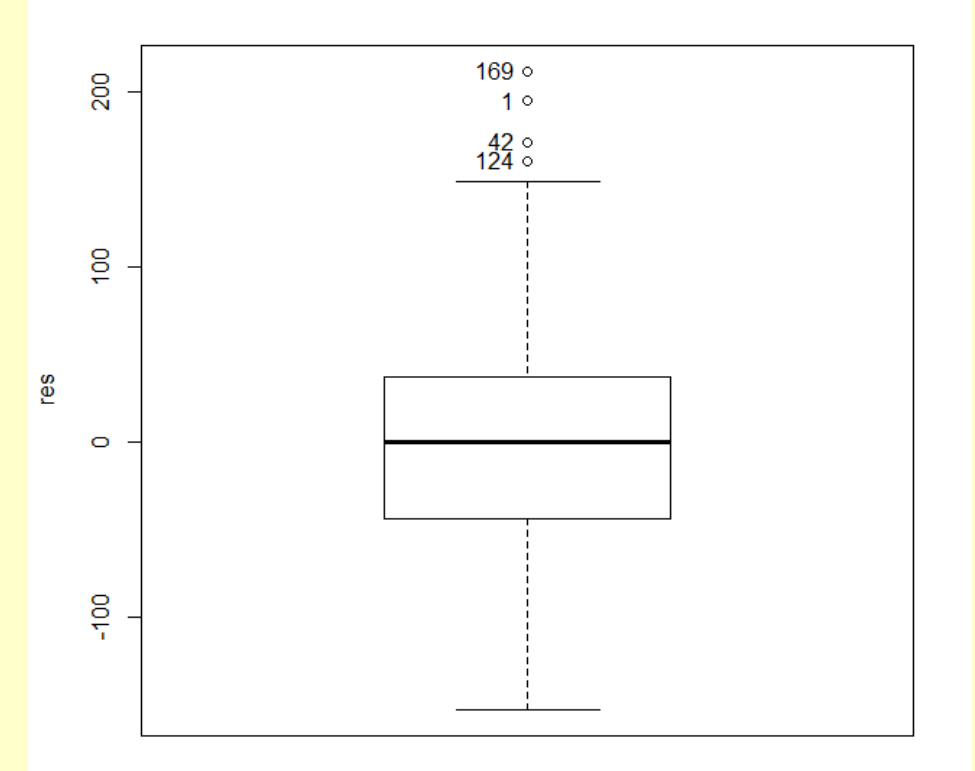

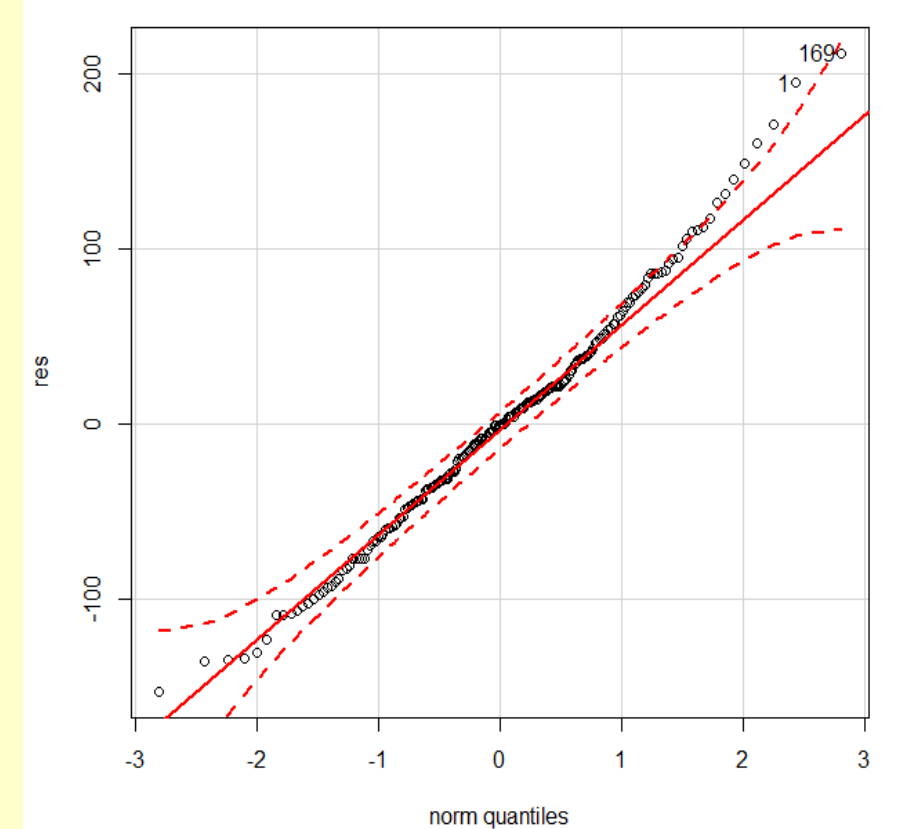

## **Correlation vs Regression**

Main Differences: Pearson correlation is birectional. Regression is not.

Pearson correlation does not measure the slope of best-fit line. Regression does.

For example: Correlation coefficient of +1 does not mean that for one unit increase in one variable there is one unit increase in the other.

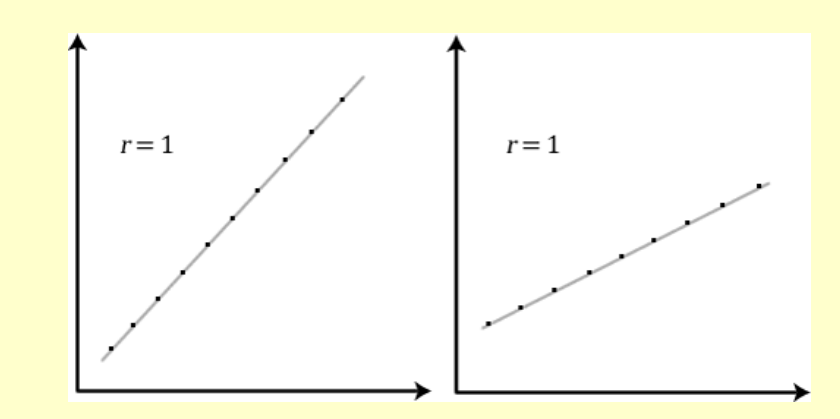

## **Linear Regression – Summary**

**1.** Define the explanatory variable as the independent variable (predictor), and the response variable as the dependent variable (predicted).

**2.** Plot the explanatory variable (x) on the x-axis and the response variable (y) on the y-axis, and fit a linear regression model ( $y = b0 + b1x$ ), where  $\beta 0$  is the intercept, and  $\beta$ 1 is the slope.

Note that the point estimates from the observations (b0 and b1) estimate the population parameters ( $\beta$ 0 and  $\beta$ 1), respectively.

**3.** Define residual (e) as the difference between the observed (y) and predicted  $(y^*)$  values of the response variable. *Ei* = yi − y^

## **Linear Regression – Summary**

**4.** Define the least squares line as the line that minimizes the sum of the squared residuals. Three conditions are necessary for fitting such line: (1) linearity, (2) nearly normal residuals, and (3) constant variability.

**5.** Define an indicator variable as a binary explanatory variable (with two levels).

**6.** Interpret the slope as follows:

• when x is numerical: "For each unit increase in  $x$ , we would expect  $y$  to be lower/higher on average by  $|b1|$  units"

 $\cdot$  when x is categorical: "The value of the response variable is |b1| units higher/lower for the other level of the explanatory variable, compared to the baseline level."

## **Linear Regression – Summary**

**7.** The least squares line passes through average of the response and explanatory variables  $(x^{\top}, y^{\top})$ . This allows us to calculate the intercept (b0) as follows: b0=  $y^-$ - b1  $x^-$ , where b1 is the slope,  $y$  is the average of the response variable, and  $\overline{x}$  is the average of the explanatory variable.

**8.** Interpret the intercept as:

 $\cdot$ "When  $x = 0$ , we expect y to equal, on average, b0." when  $x$  is numerical.

. "Expected average value of y is equal to *b*0, the reference level of the explanatory variable." when x is categorical.

**9.** R<sup>2</sup>quantifies the proportion of the variability in y that is explained by the variability in x.